## **Comparação de velocidades comerciais antes e depois da implantação de faixas exclusivas para ônibus na cidade de São Paulo através de análise de dados de GPS dos veículos.**

Renato Oliveira Arbex<sup>1</sup>; Claudio Barbieri da Cunha<sup>1</sup>; Joaquim Gabriel Righetto Setti<sup>1</sup>

1: Universidade de São Paulo, Escola Politécnica, Eng. De Transportes, Av. Prof. Almeida Prado, trav.2 nº. 83 Edifício Paula Souza (Prédio da Engenharia Civil), São Paulo, SP – telefone: (11)3091-6092 – email: [renatoarbex@usp.br](mailto:renatoarbex@usp.br)

#### RESENHA

Este trabalho apresenta os resultados de uma análise da distribuição de tempos de viagem e das velocidades comerciais praticadas em diversas faixas exclusivas de ônibus, na cidade de São Paulo, antes e depois de suas datas de implantação, ocorridas ao longo do ano de 2013.

#### PALAVRAS-CHAVE:

Velocidades Comerciais; Variabilidade dos tempos de viagem; GPS; Faixas Exclusivas de ônibus.

### **INTRODUÇÃO**

A cidade de São Paulo atualmente conta com 11,8 milhões de habitantes e uma frota de 7,6 milhões de veículos (Pinho, 2014). Em 2013, houve o maior crescimento de carros dos últimos 3 anos, 120 mil novos veículos se juntaram à atual frota (Pinho, 2014). Entretanto, a malha viária não tem aumento proporcional à expansão da posse de automóveis pela população devido à limitação física para o aumento das vias. A infraestrutura de vias de circulação na área central de São Paulo é a mesma a muitos anos. Sendo assim, o crescimento do congestionamento no centro urbano é inevitável caso não sejam tomadas medidas para reduzir o uso do automóvel.

Os congestionamentos contribuem para a redução da qualidade de vida da população ao concentrar a poluição do ar nas regiões de maior congestionamento, trazendo problemas respiratórios. Além disso, o estresse é um dos grandes problemas causados aos motoristas, tanto pela poluição sonora como pelo grande tempo gasto no trânsito em seus deslocamentos.

Frente a tais problemas a Prefeitura de São Paulo tomou medidas, nos últimos anos, para melhorar as condições do transporte público, mesmo que isto viesse afetar os meios de locomoção particular. O transporte público urbano é parte essencial de uma cidade. Idealmente deve constituir o meio de locomoção primário, garantindo o direito de ir e vir de seus cidadãos. Usando o sistema de transporte coletivo, a população contribui para a diminuição dos congestionamentos, através da diminuição entre o conflito transporte público com o particular, além de reduzir a poluição do ar e consumo de combustíveis fosseis.

Sendo assim, o plano de melhoria do transporte público da Prefeitura de São Paulo visou a criação de faixas exclusivas de ônibus, atingindo em 2014 a marca de 320,4km (CET-SP, 2013). A questão que surge é: será que essa implementação de faixas de ônibus contribui de fato para reduzir os tempos de viagens no transporte coletivo e aumentar a velocidade média dos veículos?

# **DIAGNÓSTICO**

Esta pesquisa toma como base dados de monitoramento GPS de toda a frota do transporte público de São Paulo, antes e depois da instalação das faixas exclusivas de ônibus, para verificação e alterações das velocidades médias de viagem nos trechos de algumas faixas exclusivas selecionadas para análise, assim como a distribuição dos tempos de viagem.

Em São Paulo, são ao todo mais de 1300 linhas operando com mais de 14 mil veículos na cidade (SPTrans, 2015ª), que emitem informação de localização por GPS a cada 85 segundos, gerando 12 milhões de informações de GPS diárias. Devido a esse grande volume de dados, foi aplicada uma metodologia de análise específica e eficiente para tratá-los. A metodologia utilizada será apresentada, assim como as dificuldades encontradas.

# PROPOSIÇÕES

Devido ao grande número de faixas exclusivas que poderiam ser analisadas, foi feita uma seleção de algumas faixas na área do centro expandido para uma análise mais detalhada dos tempos de viagem e velocidades operacionais ao longo do dia. As faixas exclusivas escolhidas para análise foram:

- 1. Avenida Sumaré (Perdizes), sentido Barra Funda, no trecho entre a rua João Moura e a Praça Marrey Júnior (3083 metros).
- 2. Rua Teodoro Sampaio (Pinheiros), sentido Clínicas, no trecho entre a rua Cunha Gago e a esquina da Avenida Doutor Arnaldo (2375 metros) .
- 3. Avenida Faria Lima (Jardim Europa), sentido Itaim Bibi, no trecho entre o Metrô Faria Lima e a rua Tabapuã (2268 metros).

Além das 3 faixas, foram selecionados 2 outros eixos de transporte, um onde não houve implantação de faixa exclusiva, e o outro já sendo um corredor exclusivo de ônibus, onde os automóveis tem uma maior restrição a seu uso, sendo permitido, nos dias úteis, circular apenas entre 23h e 4h da manhã do dia seguinte. Os eixos selecionados para comparação e controle foram:

- 1. Avenida Angélica, tráfego misto, sentido Av. Paulista, no trecho entre a Alameda Barros até a esquina com a Av. Paulista (2228 metros).
- 2. Avenida Rebouças, corredor exclusivo de ônibus, sentido Centro, no trecho entre o Shopping Eldorado e a rua Caio Padro (5510 metros).

Os dados utilizados para análise foram duas semanas de dados de GPS, uma para o período de 13 a 17 de agosto de 2013, e a segunda semana no período entre os dias 20 e 24 de outubro de 2014. O ideal seria uma comparação entre os mesmos meses do ano, contudo, não foi possível a obtenção dos dados para os mesmos meses. Foi escolhida análise de uma semana de dados devido à própria limitação da disponibilidade dos mesmos. Com o acesso a mais dados as análises serão refeitas para novas avaliações.

Os dados de GPS disponibilizados contêm 6 informações e um exemplo dos dados de GPS está apresentado na [Tabela 1.](#page-2-0) As informações para cada registro são:

- 1. dataserver: data e hora exata que o servidor recebeu a informação do GPS;
- 2. dataavl: data e hora exata que o AVL (*automatic vehicle location*, o aparelho de GPS) enviou a informação ao servidor;
- 3. linha: código da linha conforme cadastro interno do sistema OlhoVivo da SPtrans;
- 4. lat: latitude da informação, com 6 casas decimais;
- 5. lon: longitude da informação, com 6 casas decimais;
- 6. codavl: código do equipamento de AVL do veículo (representa um veículo único).

|         | dataserver | dataavl                                                 | linha | lat        | lon                        | codavl |
|---------|------------|---------------------------------------------------------|-------|------------|----------------------------|--------|
| 5137412 |            | 2014-10-20 08:18:10.460 2014-10-20 08:18:07.000 478     |       |            | -23.589373 -46.633548 8524 |        |
| 5152213 |            | 2014-10-20 08:18:53.770   2014-10-20 08:18:51.000   478 |       |            | -23.5893731-46.63354818524 |        |
| 5155028 |            | 2014-10-20 08:19:01.970   2014-10-20 08:18:59.000   478 |       | -23.589297 | -46.633430 8524            |        |
| 5155649 |            | 2014-10-20 08:19:03.787   2014-10-20 08:19:00.000   478 |       | -23.589297 | -46.633430 8524            |        |
| 5170301 |            | 2014-10-20 08:19:46.693 2014-10-20 08:19:44.000 478     |       | -23.589737 | -46.634540 8524            |        |
| 5185597 |            | 2014-10-20 08:20:31.733 2014-10-20 08:20:29.000 478     |       |            | -23.589750 -46.634640 8524 |        |

Tabela 1: Exemplo da base de GPS para um veículo e uma linha

<span id="page-2-0"></span>Para cada um dos eixos de transporte a serem analisados, foi escolhida uma linha de ônibus representativa da via. As linhas escolhidas foram aquelas cuja frequência programada era a maior dentre as linhas que percorriam toda a extensão dos trechos selecionados. Para este cálculo, foi utilizado a base de dados do sistema de transporte público da SPTrans disponível para download através de um cadastro simples no site da empresa (SPTrans, 2015<sup>b</sup>).

A base de dados das linhas é fornecida no formato GTFS, que é um formato padrão muito utilizado atualmente em diversas cidades do mundo para a distribuição das informações de seus sistemas ao *Google Transit* (Google, 2015), assim como a disponibilização ao público em geral e a desenvolvedores interessados em fazer aplicações de transporte. O modelo de dados é descrito na [Figura 1.](#page-2-1)

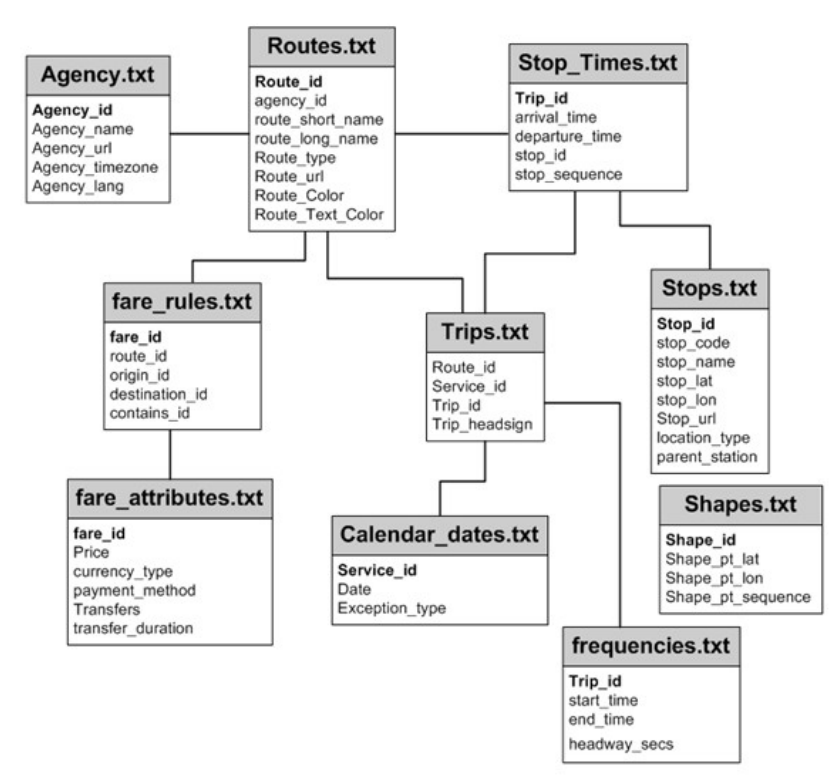

Figura 1: Modelo de dados do GTFS.

<span id="page-2-1"></span>Fonte: http://www.stm.info/fr/a-propos/developpeurs/description-des-donnees-disponibles Os principais arquivos que foram usados nesta metodologia são:

- 1. trips.txt: Descreve as viagens dos veículos, sendo uma em cada sentido da rota.
- 2. stop times.txt: Contém a sequência dos pontos de parada de cada linha.
- 3. frequencies.txt: Arquivo com os intervalos programados para cada linha por horário.
- 4. stops.txt: Cadastro dos pontos de ônibus, terminais, estações de metrô e trem do sistema.

Para a delimitação dos locais de início e término para as análises dos tempos de viagem e velocidades, foram escolhidos os pontos de ônibus mais próximos ao início e final respectivamente das faixas exclusivas implementadas. Na [Tabela 2,](#page-3-0) estão descritos os pontos iniciais e finais escolhidos para os 5 eixos de transporte conforme a coluna 'descrição', com a nomenclatura Eixo\_A (início) e Eixo\_B (fim). As informações estão no arquivo stops.txt do GTFS.

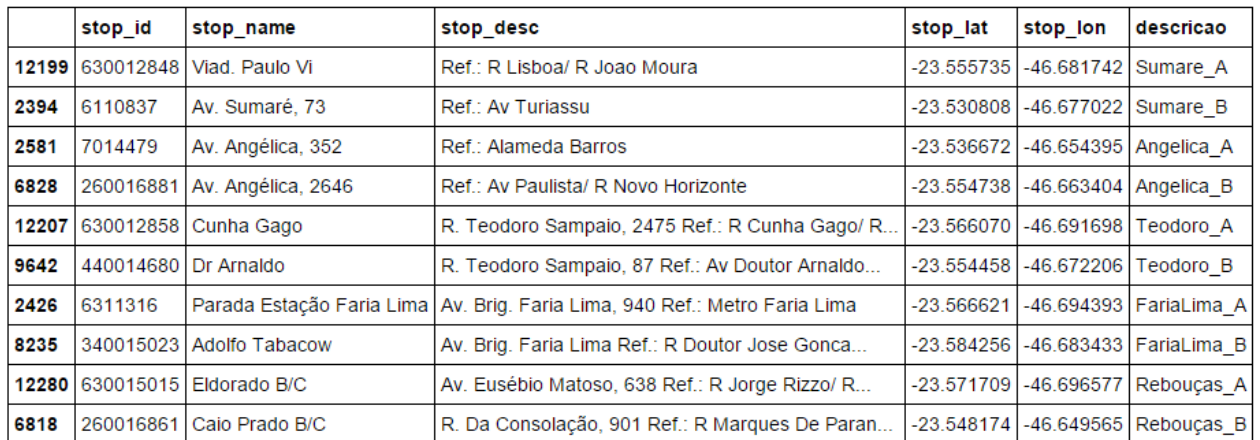

<span id="page-3-0"></span>Tabela 2: Pontos de Parada mais próximos do início e término dos eixos de transporte.

Com os códigos dos pontos de parada definidos, o algoritmo entra com o processamento dos dados de GPS. Resumidamente, todos os dados de GPS são associados ao ponto de ônibus da respectiva linha mais próximo espacialmente. Assim, os pontos de ônibus têm um tempo de passagem daquele veículo associado. Finalmente, para os pontos de ônibus que não tiveram nenhum dado de GPS associado, é feita uma interpolação para a continuidade dos dados de tempos de viagem entre todos os pontos. Seu funcionamento está resumido no fluxograma da [Figura 2.](#page-4-0) Suas etapas são descritas abaixo:

- 1. *Leitura de Dados*: Inicialmente são armazenados em estruturas de dados adequadas as informações dos pontos de ônibus (stops.txt), dos pontos por linha (stop\_times.txt), dados de GPS, e as linhas a serem analisadas.
- 2. *Filtro Espacial*: Logo em seguida um filtro espacial é aplicado para evitar pontos de GPS com problemas de funcionamento onde ele emitiria uma localização fora da região metropolitana da cidade de São Paulo (RMSP). Os dados de GPS, quanto a este quesito, são de boa qualidade, dado que, para a semana de outubro de 2014, por exemplo, 99,989% dos dados são dentro da RMSP.
- 3. *Ordenação*: Os dados de GPS são ordenados primeiramente por código de linha, em seguida por código de veículo e por último por data/hora. Desta forma, ordenados cronologicamente, os dados são preparados para uma etapa futura, de separação das viagens.
- 4. *Associação ao Ponto de ônibus mais próximo:* nesta etapa, todos os dados de GPS são associados ao ponto de ônibus mais próximo da respectiva linha do dado pela distância

euclidiana. Desta forma, os pontos ficam com uma informação temporal da passagem de cada veículo de cada linha, sendo então possível o cálculo dos tempos de viagem entre os pontos.

- 5. *Filtro Espacial de Associação ao Ponto mais Próximo:* Os dados de localização dos veículos que estavam a mais de 200 metros do ponto mais próximo são descartados, já que a menor resolução espacial de interesse para a análise dos tempos de viagem é cada ponto de ônibus da linha. A quantidade de dados descartados depende da distância entre pontos. Por exemplo, na linha 8700-10 que percorre o corredor Rebouças, dos 244.810 dados de GPS, 57,2% dos dados foram válidos para a próxima etapa.
- 6. *Separação Viagens:* Nesta etapa, viagens diferentes são separadas para serem analisadas distintamente. O critério de corte para uma viagem ser separada é quando ocorre uma queda brusca na sequência do ponto de ônibus associado ao dado de GPS.
- 7. *Correção das Viagens:* Alguns problemas após a etapa anterior devem ser corrigidos. Na [Figura 3](#page-5-0) e na [Figura 4](#page-5-1) estão dois gráficos gerados de uma linha, para exemplificar visualmente as etapas de separação das viagens e correção dos problemas. São eliminados os dados que representam veículos que "voltaram", ou seja, um dado de GPS foi associado a um ponto de ônibus anterior a um que já foi associado; para os dados repetidos, apenas 1 (o que foi enviado mais próximo ao ponto dentre todos) é usado para associar ao ponto mais próximo. Por último, os pontos de ônibus que não tiveram uma informação associada têm um tempo de passagem associado por interpolação.
- 8. *Exporta Informações e Percentis:* São exportados os dados de tempos de viagem entre os pontos de interesse e para as linhas de interesse. Também são calculados e exportados os valores dos percentis 10, 50, 90, e 95 dos tempos de viagem entre os pontos e linhas de ônibus escolhidos.

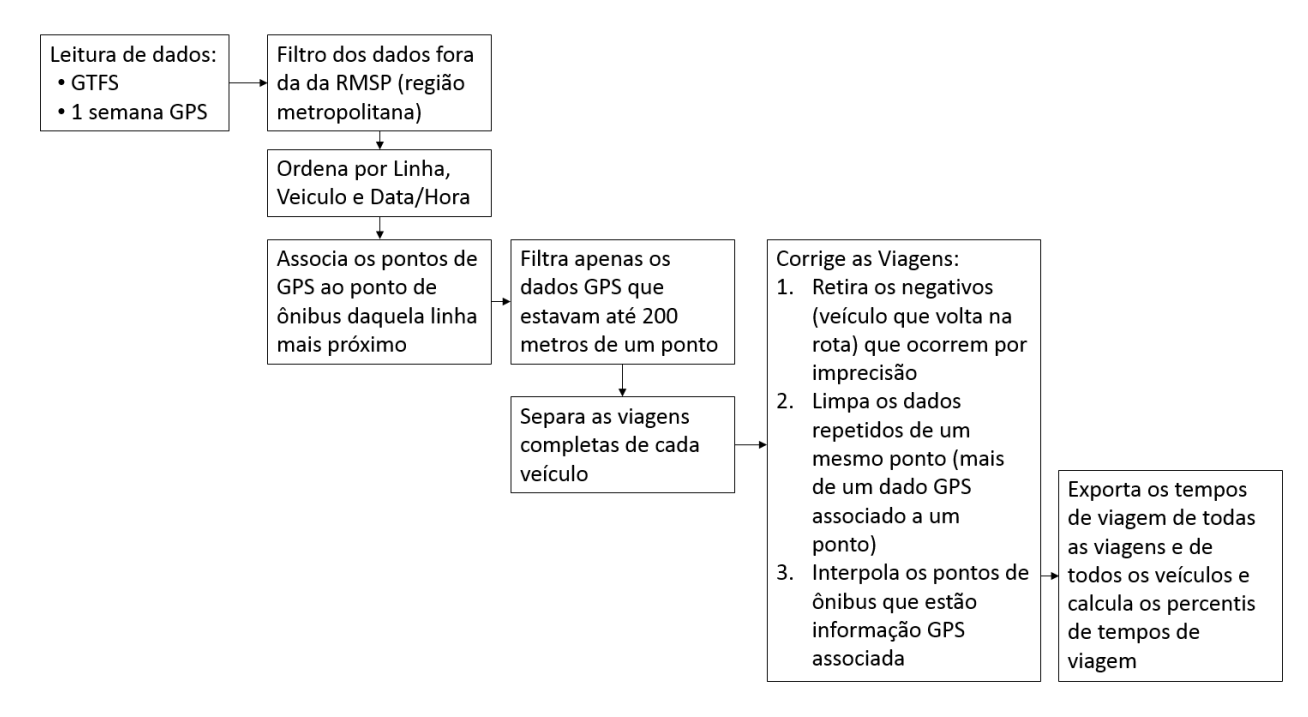

<span id="page-4-0"></span>Figura 2: Fluxograma do algoritmo de processamento dos dados de GPS

Depois do procedimento número 5, de filtro espacial de associação, foram gerados gráficos para a visualização da qualidade dos dados para cada veículo, de forma a avaliar as necessidades de correções e limpeza da base antes de utilizá-la. Na [Figura 3](#page-5-0) e na [Figura 4](#page-5-1) estão dois gráficos gerados da Linha 177H-10, sentido Metrô Santana – Butantã/USP. No eixo x está a sequência de informações de GPS ordenadas cronologicamente. No eixo y, está a sequência dos pontos de ônibus associados a cada informação. Assim, conforme o veículo emite dados, ele está avançando no seu itinerário, pois a sequência vai aumentando. Por exemplo, numa sequência 2,5,6,8,10,15, equivaleria a 6 dados de GPS onde o primeiro estava mais próximo do 2º ponto de ônibus da linha, a próxima informação associada ao 5º ponto, e assim sucessivamente.

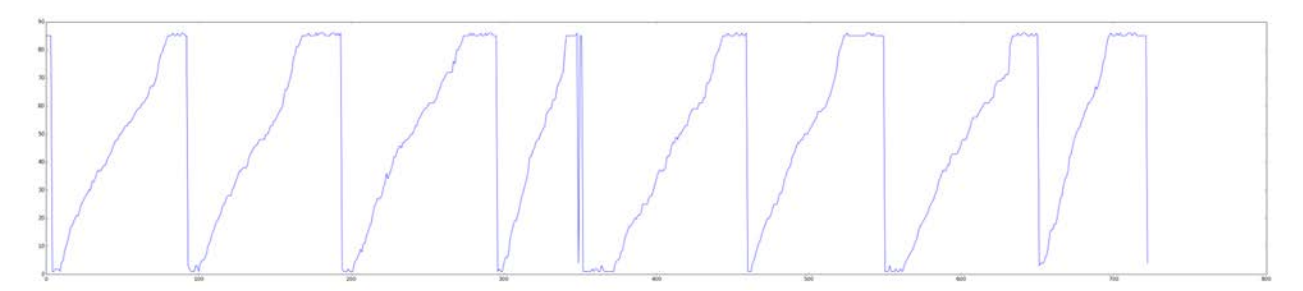

<span id="page-5-0"></span>Figura 3: Exemplo de Sequência dos Pontos após a Associação ao Ponto mais próximo para um veículo.

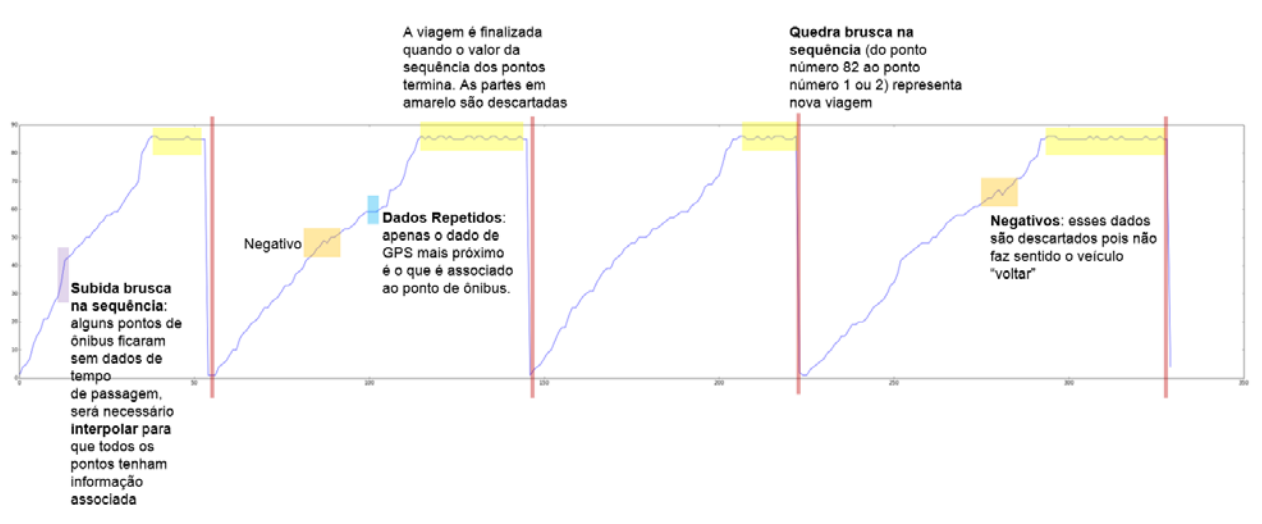

<span id="page-5-1"></span>Figura 4: Correções necessárias: Dados repetidos, excesso de dados no final da rota, e sequência não crescente (negativa, indicando que o ônibus "voltou"). A queda representa nova viagem.

Os erros que necessitavam ajustes na etapa de Correção das Viagens são:

- 1. Retirar os dados de veículos "voltando" (negativos na sequência dos pontos)
- 2. O mesmo ponto de ônibus tem vários pontos de GPS associados, é escolhido o mais próximo apenas.
- 3. Pontos que não tiveram dados de GPS associados são incluídos com interpolação.

O algoritmo foi implementado na linguagem Python utilizando as bibliotecas de análise e tratamento de dados Pandas e Numpy, que se mostraram bem eficientes para analisar o grande volume de dados.

# RESULTADOS

Como resultados do processamento dos dados de GPS pelo algoritmo, é gerada uma tabela principal de tempos de viagem em segundos, para qualquer combinação de 2 pontos de qualquer código de linha (exemplo na [Tabela 3\)](#page-6-0). Com esta tabela, outras informações são derivadas: a tabela de tempos de viagem apenas do par que representa o trecho de transporte de interesse (exemplo na [Tabela 4\)](#page-6-1); e uma tabela com os percentis dos tempos de viagem nestes mesmos trechos escolhidos (exemplo na [Tabela 5\)](#page-6-2).

| numeroLinha   tripid | veic | stopidA stopidB dia |                                                        |  |          | diaDaSemana horaDoDia horaQuePassou tempoDeViagemSeg tempoDeViagem |          |
|----------------------|------|---------------------|--------------------------------------------------------|--|----------|--------------------------------------------------------------------|----------|
| 3 1877               |      |                     | 8700-10-0 41216 1707278 1703541 2014-10-20 0           |  | 05:26:09 | 135                                                                | 00:02:15 |
| 4 1877               |      |                     | 8700-10-0 41216 1707278 1703543 2014-10-20 0           |  | 05:26:09 | 224                                                                | 00:03:44 |
| 5 1877               |      |                     | 8700-10-0   41216   1707278   1707077   2014-10-20   0 |  | 05:26:09 | 269                                                                | 00:04:29 |

Tabela 3: Exemplo de registros da tabela principal de tempos de viagem

<span id="page-6-0"></span>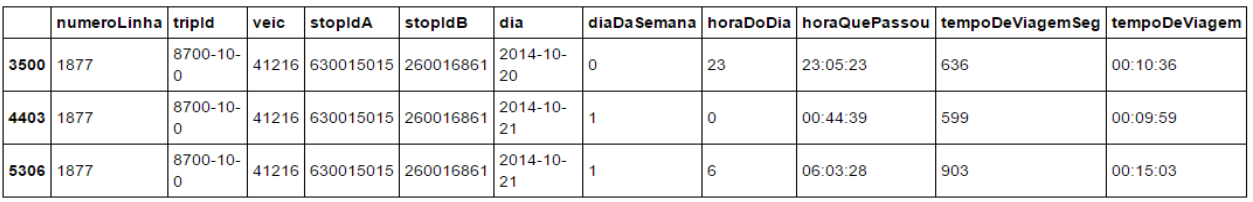

<span id="page-6-1"></span>Tabela 4: Exemplo de registros da tabela de tempos de viagem, para um par de pontos selecionado

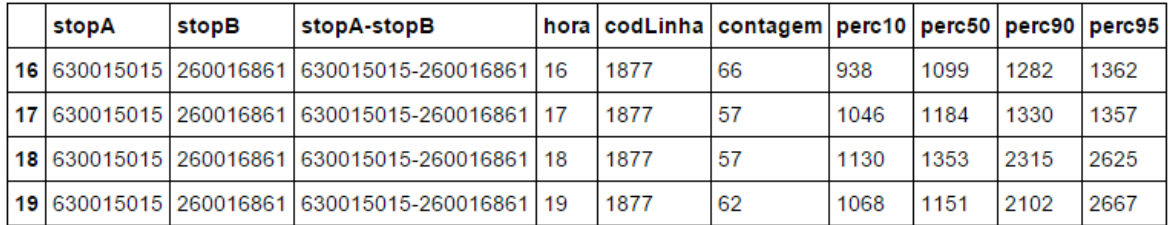

<span id="page-6-2"></span>Tabela 5: Exemplo de registros da tabela de percentis de tempos de viagem para o par de pontos selecionado.

Com os dados analisados e as tabelas geradas, foram extraídos os resultados dos tempos de viagem e percentis para as linhas representativas que percorrem os trechos selecionados, conforme a [Tabela 6](#page-6-3) e a [Tabela 7.](#page-7-0)

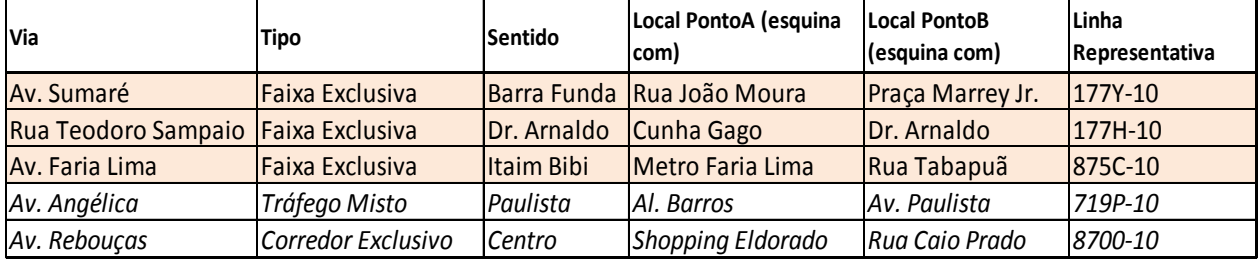

<span id="page-6-3"></span>Tabela 6:Avenidas selecionadas com e sem faixas exclusivas e suas linhas representativas

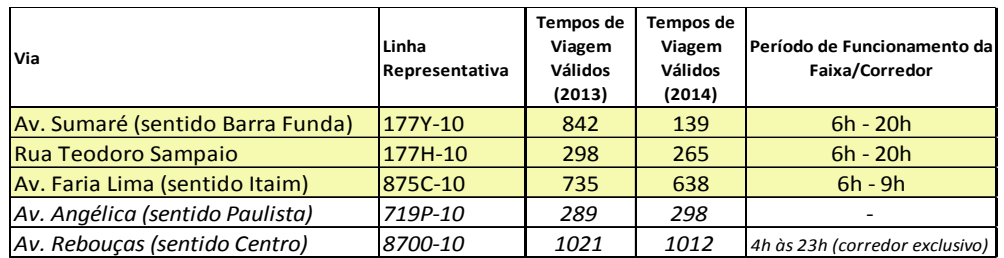

Tabela 7: Quantidade de tempos de viagem válidos por linha e o horário das faixas

<span id="page-7-0"></span>A seguir são apresentadas as distribuições dos tempos de viagem para as 3 faixas exclusivas, a via com tráfego misto e para o corredor da Avenida Rebouças, para a semana de agosto de 2013 e outubro de 2014, e em seguida serão analisados os resultados. Além dos gráficos, são apresentadas as tabelas de comparação das velocidades comerciais, antes e depois das faixas exclusivas. É avaliado também o *Buffer Index*, índice que procura caracterizar a variabilidade dos tempos de viagem ao longo dos dias, que é definido como:

• *Buffer Index* (Índice de Folga): Percentagem de tempo extra que uma pessoa deve sair mais cedo do que a média daquele horário para chegar a tempo 90% das vezes.

 $BI = \frac{TP90-M}{M}$ , onde TT90 é o percentil 90 dos tempos de viagem e M a mediana dos tempos de viagem para cada hora do dia.

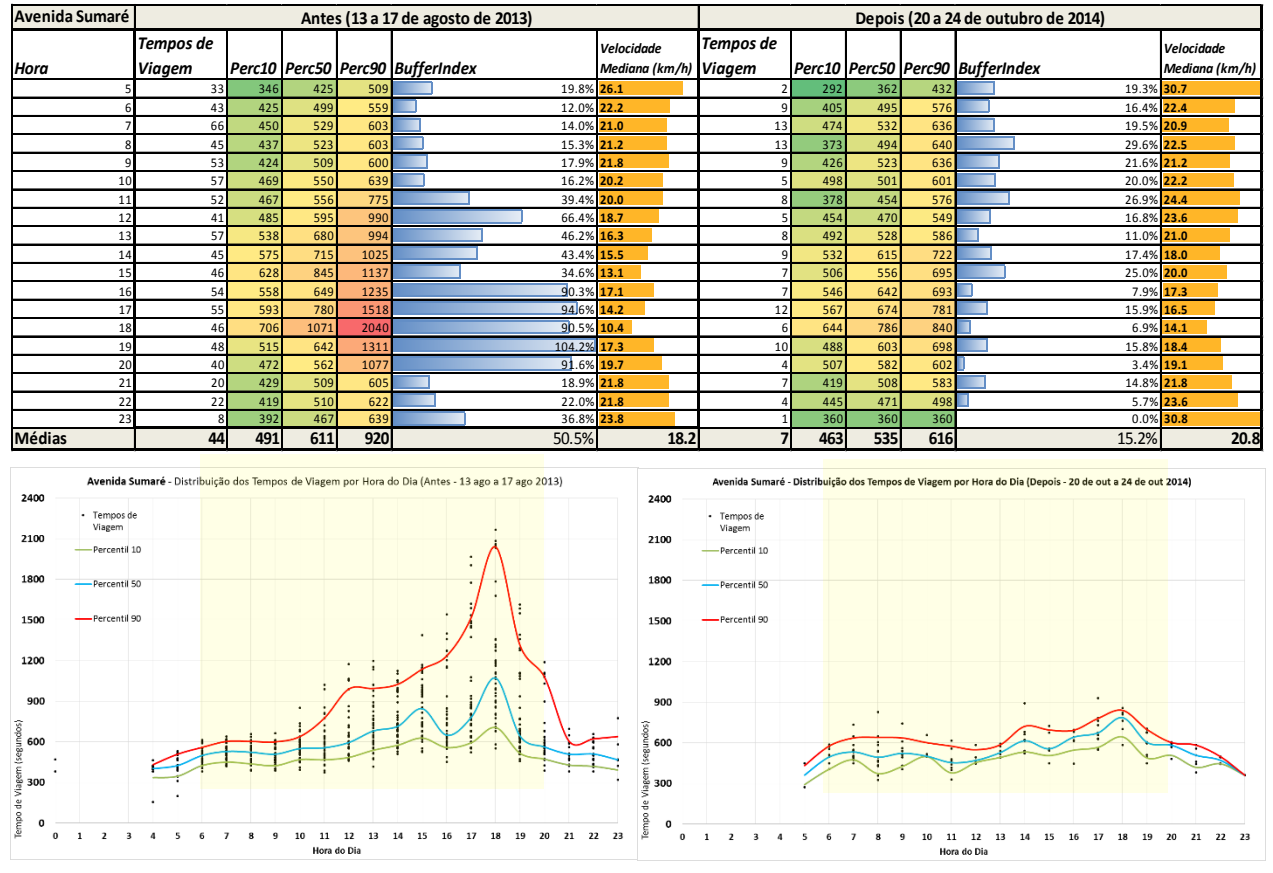

Seguem os resultados das comparações:

Figura 5: Tabela e Gráficos para a Avenida Sumaré (sentido Barra Funda)

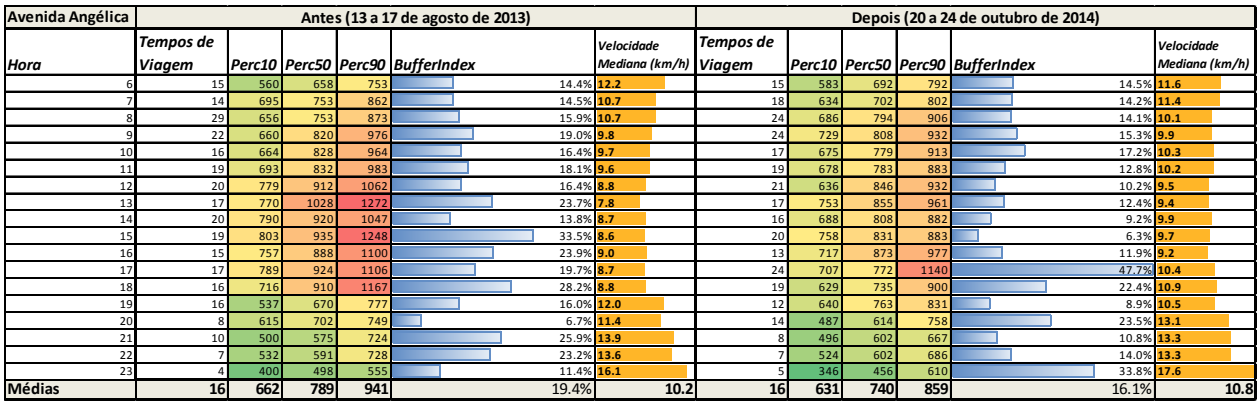

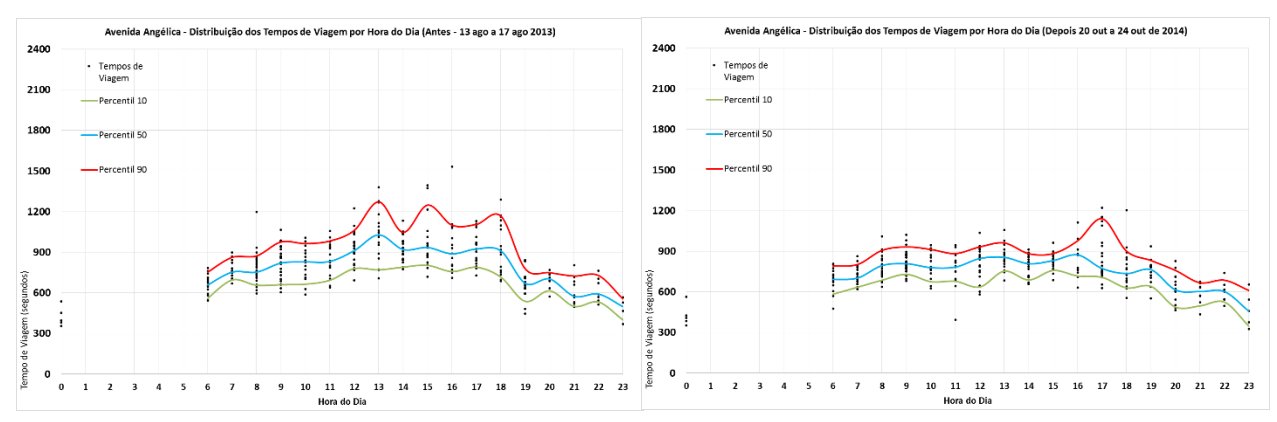

Figura 6: Tabela e Gráficos para a Avenida Angélica (sentido Av.Paulista)

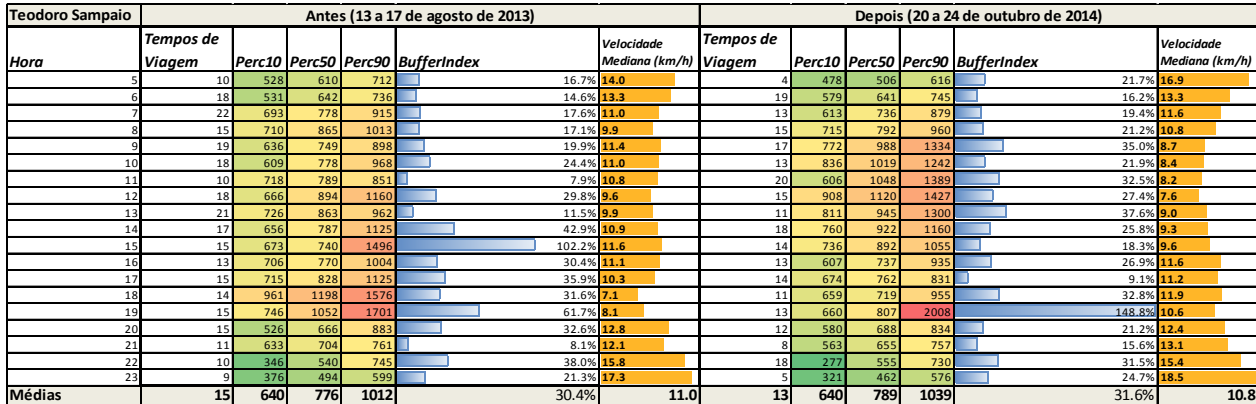

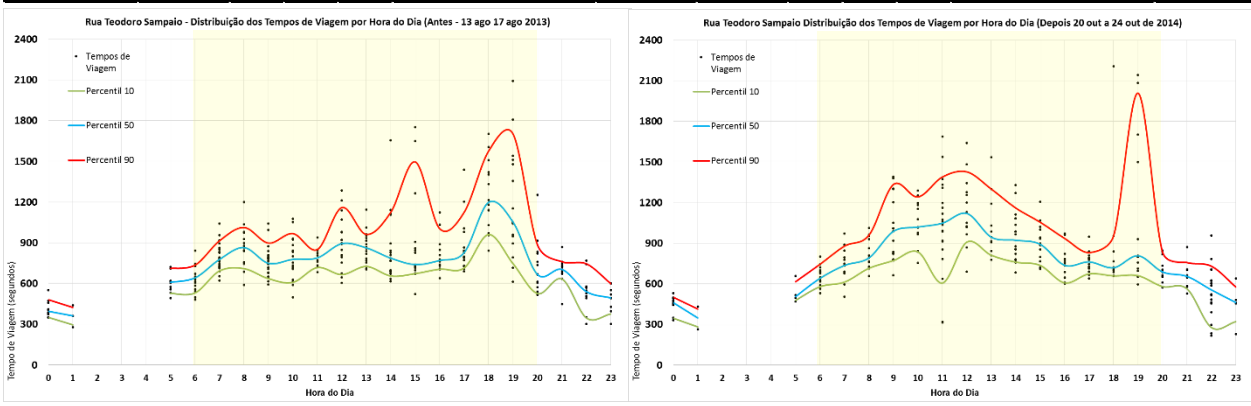

Figura 7: Tabela e Gráficos para a rua Teodoro Sampaio (sentido Av. Dr. Arnaldo)

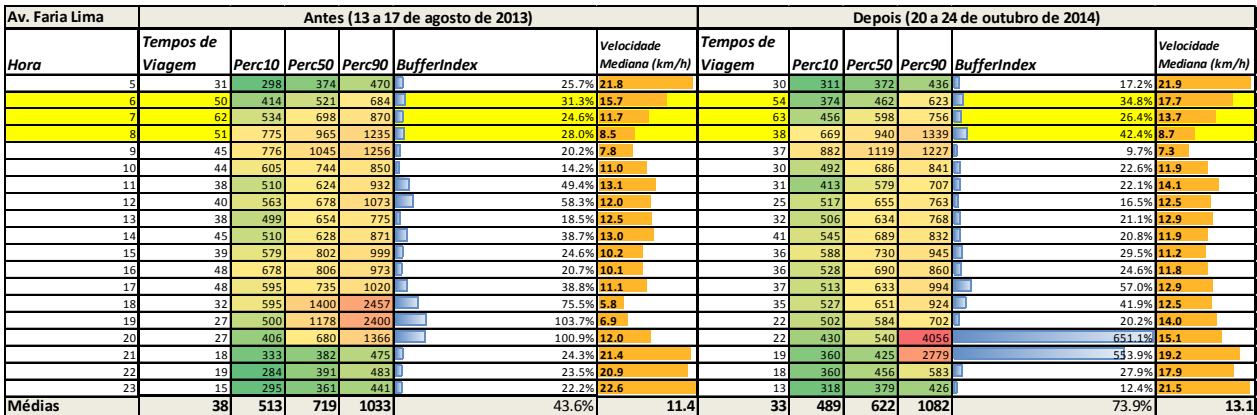

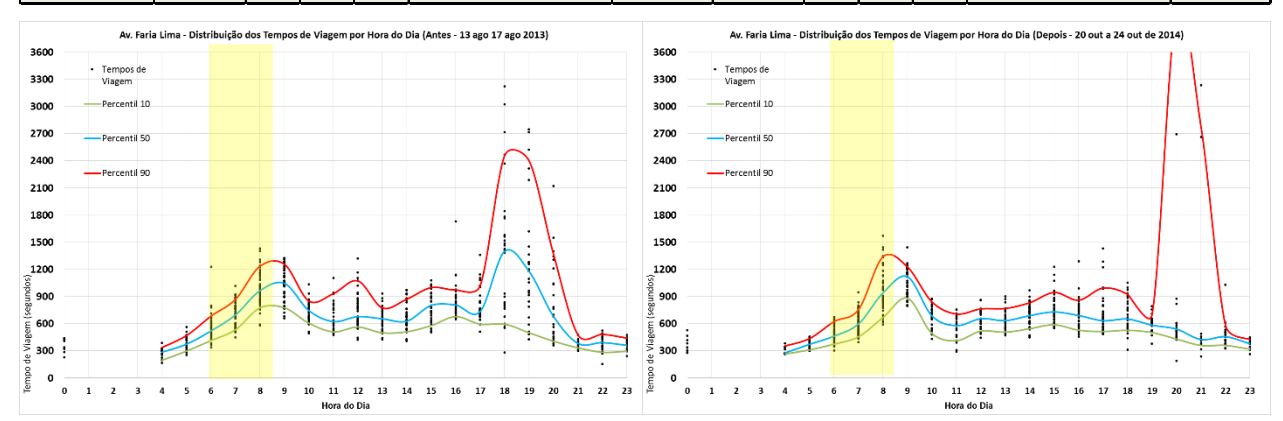

Figura 8: Tabela e Gráficos para a Av. Faria Lima (sentido Itaim Bibi). Faixa opera pela manhã.

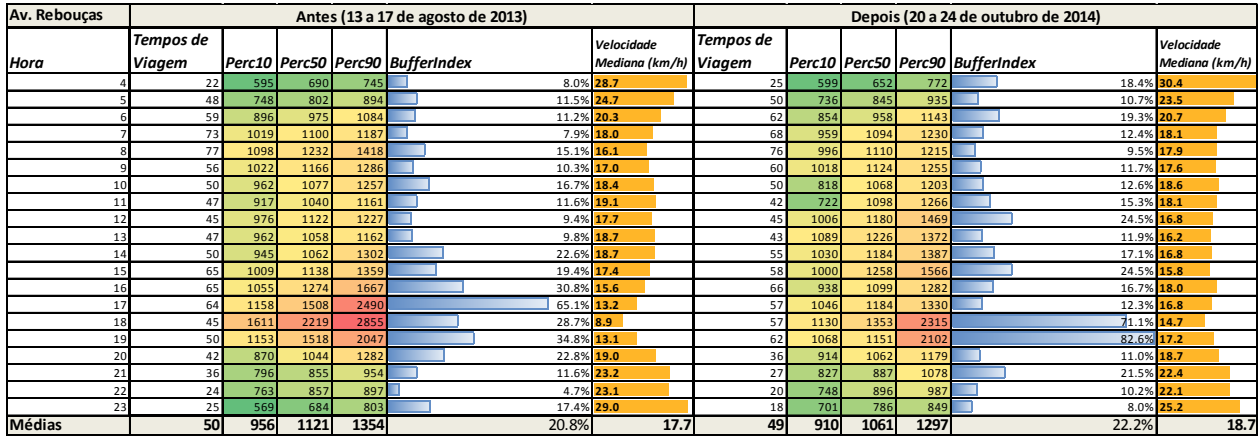

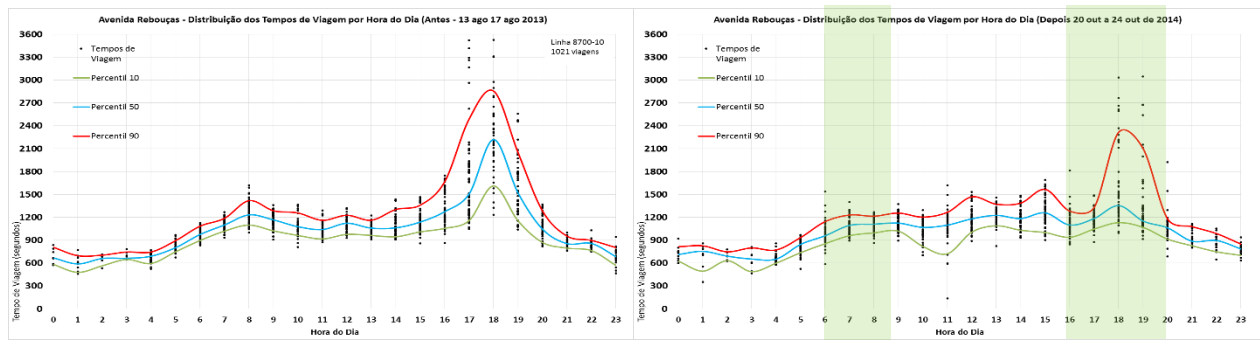

Figura 9: Tabela e Gráficos para a Av. Rebouças e Rua da Consolação sentido Centro.

Os resultados da Avenida Sumaré (Figura 5) surpreenderam positivamente, pois com a faixa exclusiva de fato houve uma redução das variabilidades dos tempos de viagem e aumento das velocidades medianas em praticamente todos os horários do dia. O *Buffer Index* médio reduziu de 50,5% para 15,2%, possibilitando aos usuários sair até 15 minutos mais tarde que na semana analisada de 2013, e mesmo assim chegarão no horário planejado em 90% das vezes.

Como era esperado, não houve mudança significativa no perfil de tempos de viagem para a Avenida Angélica (Figura 6). Além disso, não há uma grande variabilidade nos tempos de viagem.

O perfil dos tempos de viagem para a Rua Teodoro Sampaio (Figura 7) demonstra que esse é de fato uma via com altíssima variabilidade (e portanto baixa confiabilidade) do tempo de viagem. A implantação da faixa exclusiva, neste caso, não se mostrou plenamente eficiente, já que as velocidades medianas caíram para o período da manhã e almoço, porém gerou uma leve redução no pico da noite (apesar do aumento da variabilidade). Acredita-se que este comportamento atípico se deve à influência do desempenho da via onde esta rua termina, a Av. Dr. Arnaldo.

A Avenida Faria Lima (Figura 7) tem uma faixa exclusiva que opera das 6h às 9h da manhã. Pelos gráficos verificamos que ela não alterou significativamente as velocidades. No período da tarde, houve uma redução do tempo de viagem mediano, porém, um 90 percentil extremamente alto. Possivelmente em 2014 houve algum acidente ou outros eventos durante a semana.

O corredor da Av. Rebouças havia sido escolhido por ser uma via mais exclusiva para ônibus e que, portanto, apresentaria um comportamento igual no período. Entretanto, em março de 2014 os táxis foram proibidos de andar nos horários de pico. Esta medida parece ser a responsável pelo aumento da velocidade de 8,9 km/h para 14,7 km/h às 18h e de 13,1 km/h para 17,2 km/h às 19h. O horário de proibição dos táxis na via está representado em lilás na Figura 8 (6h às 9h e das 16h às 20h).

Concluindo, este trabalho apresentou uma metodologia de análise de dados de GPS para avaliação da distribuição dos tempos de viagem e estatísticas de velocidades comerciais, que foram aplicadas para a avaliação antes/depois de implantação de faixas exclusivas em São Paulo. Como trabalhos futuros está o aumento do período de análise de uma semana para um mês, para melhor caracterizar a variabilidade dos tempos de viagem, assim como a análise de outros corredores e a distribuição dos tempos de viagem dos trajetos completos dos usuários.

### REFERÊNCIAS BIBLIOGRÁFICAS

CET-SP. 2013. Companhia de Engenharia de Tráfego de São Paulo. Apresentação e detalhes de metas para os corredores de ônibus. Disponível em: <http://www.cetsp.com.br/media/255662/300kmexclusivas1.pdf> Acesso em: 17 de dezembro, 2014.

PINHO, Márcio. 2014. Reportagem "São Paulo Registra maior crescimento da frota de carros em três anos". Disponível em: <http://g1.globo.com/sao-paulo/noticia/2014/02/sao-paulo-registramaior-crescimento-da-frota-de-carros-em-tres-anos.html> Acesso 17 de dezembro, 2014.

SPTRANS, 2015ª, São Paulo Transportes. Indicadores. Disponível em: < http://www.sptrans.com.br/indicadores/>. Acesso em: 29 de março de 2015.

SPTRANS, 2015<sup>b</sup>, São Paulo Transportes. Área de Desenvolvedores. Disponível em: [<http://www.sptrans.com.br/desenvolvedores/>](http://www.sptrans.com.br/desenvolvedores/). Acesso em: 29 de março de 2015.

GOOGLE TRANSIT. 2015. Google Transit, documento de referência para desenvolvedores. Disponível em:

[<https://developers.google.com/transit/gtfs/reference>](https://developers.google.com/transit/gtfs/reference). Acesso em: 29 de março de 2015.